## Architektura komputerów i systemy operacyjne

## Lista 7

- 1 Zrealizuj automat Moore'a do detekcji parzystej liczby jedynek.
- 2 Zrealizuj automat (Moore'a lub Mealy'ego) do detekcji sekwencji 00110.
- 3 Zrealizuj automat (Moore'a lub Mealy'ego) do detekcji sekwencji 1011 lub 0101 lub 0001 lub 0111.
- 4 Zrealizuj automat (Moore'a lub Mealy'ego) realizujący komparator szeregowy. Detekcja trzech przypadków  $A = B$ ,  $A \leq B$ ,  $A > B$ .
- 5 Przekształcić poniższy automat Mealy'ego na równoważny automat Moore'a.  $Q = \{q_1, q_2\}, X = \{x_1, x_2, x_3, x_4\}, Y = \{y_1, y_2\}$

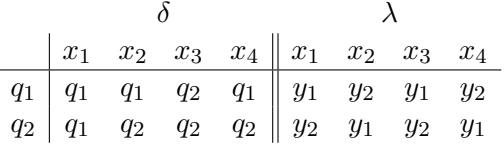

6 Przekształcić poniższy automat Moore'a na równoważny automat Mealy'ego.  $Q = \{q_1, q_2\}, X = \{x_1, x_2\}, Y = \{y_1, y_2\}$ 

$$
\begin{array}{c|c}\n\delta & \lambda \\
\hline\nq_1 & q_1 & q_2 \\
q_2 & q_2 & q_1 \\
\end{array}\n\begin{array}{c|c}\n\lambda \\
y_1 \\
y_2\n\end{array}
$$

- 7 (\*) Zbuduj synchroniczny układ sekwencyjny modelujący następujący automat Moore'a:  $Q = \{q_1, q_2, q_3\}, X = \{x_1, x_2\}, Y = \{y_1, y_2\}$  oraz  $\delta(q_1, x_1) = q_3$ ,  $\delta(q_1, x_2) = q_1, \, \delta(q_2, x_1) = q_2, \, \delta(q_2, x_2) = q_3, \, \delta(q_3, x_1) = q_2, \, \delta(q_3, x_2) = q_1$  i  $\lambda(q_1) = y_1, \lambda(q_2) = y_1, \lambda(q_3) = y_2.$
- 8 (\*) Zbuduj synchroniczny układ sekwencyjny modelujący następujący automat Mealy'ego:  $Q = \{q_1, q_2, q_3\}, X = \{x_1, x_2\}, Y = \{y_1, y_2, y_3\}$  oraz  $\delta(q_1, x_1)$  $q_3, \delta(q_1, x_2) = q_1, \delta(q_2, x_1) = q_2, \delta(q_2, x_2) = q_3, \delta(q_3, x_1) = q_2, \delta(q_3, x_2) =$  $q_1$  i  $\lambda(q_1, x_1) = y_3, \lambda(q_1, x_2) = y_1, \lambda(q_2, x_1) = y_2, \lambda(q_2, x_2) = y_3, \lambda(q_3, x_1) =$  $y_1, \lambda(q_3, x_2) = y_2.$